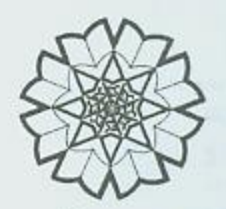

مرکز دانره المعارف بزرگ<sup>ا</sup>سلامی (مرکز پژوهشای ایرانی داسلامی)

دائرة المعارف بزرك للانك

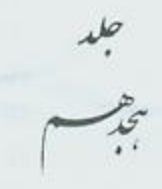

جزء لاتخرى - حوينى

زیطر<br>کاظم نوری سبزردی

موسوى بجنوردى، محمد كاظم، ١٣٢١. - . . . ويراستار . دائرةالمعارف بزرگ اسلامس) زيرنظر كاظم موسوى بجنوردى . دتهران: مركز دائرةالمعارف بزرگ اسلامى، ١٣۶٧ -. ج : مصور (يخشى رنگى)، نقشه. جدول. نمودار. ٢٠٠٠ مريال (ج. ١). فهرست تويسى براساس اطلاعات فيبا. ص. ع. به انگلیسی: Kazem Musavi Bojnurdi: The Great Islamic Encyclopaedia...

> كتابنامه. ج. ١٨ (جاباول: ١٣٨٩).

> > كتابخانة ملي ايران

١٨٠٠٠٠ ريال: 1SBN 978-964-7025-74-4

شابک (دوره): ۰۴-۰۴- ۹۷۸-۹۶۴-۷۰۴ شابک (ج ١٨): ٢-٧۴- ٢٥-٧٠-٩٧٨-٩٧٨

١. اسلام -- دائرةالمعارفها. ٢. دائرة المعارفها و واژمنامهها. الف. مركز دائرة المعارف بزرگ اسلامي. ب. عنوان.  $BP \Delta M/A$ 1941.Y

 $-9A - AAT$ 

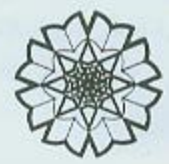

نام كتاب: د*ائرة المعارف بزرگ اسلامى*، ج١٨ ناشر: مرکز دائرة المعارف بزرگ اسلامی چاپ اول: تهران، ١٣٨٩ شمسی حروفچینی: مرکز دائرةالمعارف بزرگ اسلامی لیتوگرافی، جاپ و صحافی: سازمان جاب و انتشارات نقشەھا: گیتاشناسی تعداد: ٥٠٠٠٥ بها: ۱۸٬۰۰۰ تومان حق جاب محفوظ است

آدرس: تهران، تیاوران، کاشانک، صندوق پستی: ۱۹۵۷۵/۱۹۷ تلفن: ۲۲۲۹۷۶۲۴ نمایر: ۲۲۲۹۷۶۶۳ يست الكترونيك: Centre@egie.org.ir

www.cgic.org.ir

واژهٔ جنون در زبان عربی از ریشهٔ «جُنَّ» بــه معنــای ســتر و پوشش میآید و مقـصود از آن، پوشـیده شــدن عقــل اسـت و از این رو ست که مجنون را «مستور العقل» نیز می خوانند (ابن منظور، مادهٔ جنن؛ نیشابوری. ۴۲-۴۲. لین. II/462). ابن عربی نیز مستور بودنِ عقل در حال جنــون را از جنبــه تــدبير و چــارهگــري عقــل میداند و در تعریف مجــانین. آنــان را «المـــــتورین عــن تــدبیر عقولهم» میشمارد (*الفتوحات* …، ۴/ ۸۹): یعنی آنکه در حالـت جنون. فرد از تدبیر و جارهگری که کار عقل است. عاجز می.اند و به بیان دیگر، این اختلال روانی مانع از آن میشود کـه افعـال و اقوال مطابق عقل باشد (جرجاني، ٧٠).

از سوی دیگر، از آنجا کــه پوشــیدگی عقــل در نتیجــهٔ غلبــهٔ امری بر آن حاصل میشود. مجنون همچنین مغلـوب نیــز خوانــده میشود. از این رو، در اصطلاح تصوف، دینوانگی تجربهای عرفانی به شمار میآید که اغلب با غلبهٔ عــشق بــر عقــل هــــراه است (مرآت … . ۱۲۶). در حدیث نبوی نیز از شخص مجنـون بــا تعبيبر «المغلبوب على عقلبه» يباد شيده است (منباوي، ٢٧/٢؛ ونسینگ. ۲۸۰/۲). مستملی بخباری (د ۴۳۴ق/۱۰۴۳م) در تسرح التعرف فصل جداگانهای را به بحث غلبه اختصاص میدهـد و در آنجا غلبه را حالی مـی‹انـد کـه در آن، بنـده از رؤیـت اسـباب محجوب. و از رعایت ادب معذور است. ایــن حــال یــا از تجلــی جلال و عظمت پروردگار در دل. و یا به موجب فیضل و لطف الهي پديد سي آيند و در هنر دو صنورت، عنذاب دوزخ و تعيم بهشت در نظر فرد ناچیز میشود (۴/ ۱۴۶۹). او همچنین حـالات فرد در غلبهٔ عرفانی را با حالات روحی و روانی انـسان مقایـــــه می کند. به باور وی. همان گونه که گاهی انسان چنــان دســتخوش غم و شادي مفرط. يا خوف شـديد مـي شـود كـه از شـدت ايـن نوسانات روحی بیمار و مسلوب العقل میگردد و اگــر نسـاز او قوت شود. عذر او پذیرفته میشود. به همان ترتیب سـالک نیـز در غلبیهٔ عرفیانی از کوتباهی در انجیام عبیادات معیذور است  $(1541 - 154 - 15)$ 

برخی عارفان برای تسایز جنـون عرفـانی از روان،پریــشی و دیوانگی، به جای واژههای مغلوب و مجنون. واژهٔ مجذوب را به کار بردهاند. در همین زمینه، خواجه عبیدالله احـرار (د ۸۹۵ ق/ ۱۴۹۳م). با در نظر گرفتن غلبه به عنوان سبب دیــوانگی. بــه دو نوع از آن اشاره میکند: نخست دیوانگی که به سبب غلبیهٔ نبور ایجاد میشود و این حالتِ فرد مجذوب است. و دوم دیوانگی که بـه سبب غلبة ظلمت ايجاد مىشود و فرد را مجنون مى كند (نكم: احوال و سخنان ... ، ۲۹۶).

 $544$ جنون

ابس خليدون (د ٨٠٨ ق/٥-١۴م) در تسايز مجيانين الهي از مطلق دیوانگان. آنان را «بهالیــل». یعنــی مردمــی بهلــول صــفت میخوانند کنه در عین شباهت بنه دیوانگنا، صاحب خالات صدیقان و مقام ولایتاند. هرچند که به قیمود و تکـالیف شــرعی پایبندی ندارند. وی ویژگیهای دیگری نیـز بـرای ایـن دسـته از صوفیان برمیشمارد: نخست آنکه آنها برخلاف دیوانگان، که در طول عمر خود و بر اثر علتی بــه دیــوانگی و فــــاد عقــل مبــتلا شدهاند. از بدو تولد به صفت بلاهت متصف بودهاند؛ دیگر آنک، اینان همانند اولیای خدا صاحب کرامتاند و در خیر و شر اسور تصرف میکنند. اما به دلیل آنکه تکلیفی بر آنــان نیـــــت. بــرای تصرف و اظهار کرامت نیازمند اجـازه نیـستند (۱۱۰/۱۱۰/۱). امــا اینکه ابن خلدون صـفت ابلهـی را پـرای بهلـولان از پـدو تولـد میداند و این ویژگی را وجـه تمـایز آنــان از دیوانگــان عــادی میشمرد. با گزارشهای عارفان از بهالیل و ابلهی جندان ســازگار نیست. زیرا بنا به تعریف عرفا. بیـشتر مجـانین الهـی یـا در اثـر جذبهای قوی در هر سن و سالبي. و يا پس از قىدم گذاشتن در وادي طريقت دجار جنون شدهاند. سيد برهان|لدين محقق ترمىذي (د ۶۳۸ ق/۱۲۴۰م) با استناد به حديث «ان اكثر اهل الجنة البلسه» (فروزانفر. ۱۰۳:سیوطی. ۵۳/۱؛ نیز نک: طباطبایی. ۹۴؛ ابنبطریق. ۱۵۹، که آنها در انتهای این حدیث عبارت «والمجـانین» را نیــز آوردهاند) به تفاوت ابله عادی و ابله الٰهی اشاره میکند و اولسی را ابله مادرزاد. و دومی را «ابله طرّار ربانی» میخوانـد کـه در مواجهه با عقلی بزرگ. عقل جزتی خود را باخته. و خود را ابلـه ساخته است (برهان محقق. ٣).

بهاءالدین ولد (د ۷۱۲ق/۱۳۱۲م) از این حدیث، سادهدلمی در احوال این جهان. و زیرکی و عیاری در احوال آخرت را استنباط می کند و می گوید که مرد خدا باید در احوال این جهـان. ابلــه و نادان باشد و عقل و فکر خــود را در آنچــه اعلــی و اولــی اســت صرف کند. نه در امور ادنی (ص ۲۷۲). یکی از مصادیق نبادانی در امور دنیا. تکیه نکردن به عقل و خرد برای جلب روزی است. این یکی از ویژگیهای اصلی «بهالیل» است که ابن عربسی بـاب ۴۴ فتوحـات را بـدان اختـصاص داده اسـت. بهاليـل در انديـشة ابن عربی همان عقلاء المجانبیناند که عاقلانه به همراه وقت پسش می روند. هرگز به آینده توجه ندارند و بر گذشته هـم افـسوس نمي خورند. زيرا اين كار موجب تضييع حـال مـي شـود (٨٧/٢). سرخوشی بهلولان هم از آن رو ست کـه آنــان بــرخلاف غالــب مردم بر گذشته و آینده تأسف نمیخورند.

یکی از ویژگیهای بهلـولان تظـاهر بــه ابلهـی و جنـون بـوده است. که یا برای نجات جان خود از بلا و خطـر (هماننـد مفهـوم تقیه در شیعه)، و یا برای پنهان داشتن حالات خاص خود با خـدا و مقابله با عُجب و ریا، این چنین تظاهر میکردهانــد. در عقــلاء

 $546$ جنون

المج*انين نيشابوري. مفهوم «من تحامق لينجـو مـن بــلاء و* أفــة» (ص ٧٣-٧٣). اشاره به مورد اول دارد و حكايت بهلول يا عاقبل مجنون نما در متنوى مولوى، كه براى فرار از شغل قضاوت خـود را به دیوانگی زده بود (دفتر۲، بیتهای ۲۳۳۸-۲۴۲۹). اشاره به سورد دوم، و نستان از ايس حقيقت دارد كـه بيراي رهبايي از الزامات اجتماعی می توان از روی ضرورت خود را دیوانه نشان داد. به تعبیر برخبی از محققان، بهترین راه حبل بیرای رودررو نشدن با ارباب قدرت و رهایی از آنان، این بود ک، صوفی مجذوب کباری کنید کیه او را دیوانیه بخواننید (زنیر، «عرفیان هندويي …أ». 104).

زنیر در ایین زمینیه پیه حکیاتی از پایزیید اشیاره دارد کیه براساس آن. وقتی جمعیتی عظمیم بسه دنبسال او آمدنسد. در برابس آنان گفت: «لا اله الا أنَّا فاعبدني». مردم با شنيدن ايـن سـخن او را دیوانه پنداشتند و به حال خود رها کردند (عطیار، تیلکره .... ١۶٢-١۶٢). وى از مشابهت عمل بايزيد با مضمون مشابهى در /پنیش*ادها چن*ین نتیجه می گیرد که احتمالاً بایزید این اندیشه را از هند گرفته است، زيرا در يكي از *اينيشادها* آميده است كيه سنیاسین کامل باید همجون ابله رفتار کند (زنر. همانجا). به نظر می رسد که این عمل بایزید بیش از آنکه بــه پیــروی از اندیــشهٔ هندی صورت گرفته باشد. ببا گـرایش ملامتــی و اجتنــاب او از شهرت مربوط است. چنان ک، روزبهان بقلبی هم پس از نقبل حکایتی مشابه از بایزید، به انگیزهٔ ملامتـی ایـن عسل او اشـاره مبی کنید (ص ۹۹). مستملی بخیاری نییز پیس از نقبل حیدیث پیش گفته از پیامبر(ص). به ارتباط دیوانهنمایی و ملامتبی گـری اشاره دارد و می گوید که جون عارفان بیم دارند که اقبال خلتی آنان را از حق محجوب کند. همچون مجانین رفتار می کنند تـا از نظر خلق مطرود. و بسه ديموانگي مسشهور شموند (۲/ ۸۲۹-۸۳۰). بنابراین. انجام رفتار نامعقول و کارهای ابلهانه در میبان عارفیان تا حدی اختیاری بوده است، جنان که دربارة ابراهیم اعرج، که امام جماعت مسجد جامع شیراز بود. نقل شده است کـه وی بـه سبب عجبی که در نماز به او دست داد، ناگهان هر دو دست پس زمین نهاد و پای در هوا کرد و در صف اول با هر دو دست راه رفت. مردم از این کار او خندیدنـد و از آن پسس وی امامـت را ترك گفت (روزبهان، ٣٣١؛ ارنست، 37). عين القضات (د ٥٢٥ ق/ ١١٣١م) و مولانا (د ۶۷۲ ق/١٢٧٣م) فايدة اين اختيار را رهبايي از زحمت خليق و دنيما، و سيلامت دل مي داننيد (عين القضات. تمهیدات. ۲۰۶ مولوی همان. دفتر ۴. بیتهای ۱۴۱۹. ۱۴۲۱).

پیوند بلاهت و دیوانگی با سادهدلی مضمونی است کـه نظیــر آن را می توان در عرفان هندی و مسیحیت نیز یافت. در آیین ویشنویرستی اصطلاح بسائول" بسه معنمی شبیدا و دیوانسه است. بانولها نمونهٔ مردان سیاده و سیرخوش(نید و آرمیان آنیان سیاده

(سهج) بودن، سادهدلی، و رهایی از هر بند بیروتمی است (سن. ۱۲۹-۱۲۹). در مسیحیت نیز بلاهت و سـادهدلـی در آنجـه کـه از كلام و رفتار عيسى (ع) نقل شده است، ديده مى شود، جنبان كه وی به یارانش توصیه می کرد که در حضور خدا همچنون کیبوتر سادهدل باشید (متی، ۱۶:۱۰). این سادهدلی تا آنجا ست که برخی از نویسندگان غربی از او با وصف ابله شهر ناصری یاد کردهاند (بوبن، ٧٣). پولس رسول نیز با توجه به تقابل بلاهت و عقـل از منظر الهی و اهل دنیا، پیروان عیسی (۶) را از جـاهلان و ابلهـان می داند (قرنتیان اول. ۴. ۱۰ نیز ۲۰:۱). به باور او، برای رسیدن به حکمت الٰهی باید ابله شد، زیبرا حکمت این دنیا، تزد خدا جهالت است (همان، ١٩:٣).

مضمون جنون با صبغة ملامتي در آثار برخي متألهان مسيحي نينز آمنده است. ونسان دويبل قنديس ١/ ١٥٨١-١۶۶٠م/ ٩٨٩-۱۰۷۰ق) به کسانی که در مراکز اقامت اجباری وظیفهٔ نگهـداری از دیوانگان را برعهده داشتند. پیادآور شید کبه سرمشق آنیان مسیح (ع) است که به افراد متلون المزاج، شیطانی، دیوانـه، اسـیر وسوسه و تسخیرشده کمک می کرد (فوکو, ۹۴). بنــا بــر تفـسیر دویل از بخشهایی از *عهد جدید (هم*ان، ۱، ۱۹-۲۳)، خـود عیـسی (ع) بود که اراده کرد تا او را دیوانه تصور کنند و خواست تا او را اسير غضب بيندارنيد و حواريبونش گياه او را دستخوش خشمهای انسانی میدیند (همان، ۹۵:۱)، مسیح با آمدن بـه ایـن دنیا پذیرفت که همهٔ نشانهای بشری و زخمهای سرشت ناباک را متحمل شود و مسیر مصیبتهای بشر را کـه یکـی از آنهـا جنـون بود. طي كند (همانجا).

دسيدريوس اراسموس (١٤۶٩-١٥٣۶-١٥٣٢م/٩٢٣-٥٩٢) نيز تجسد يافتن كلمة الهي و ماهيتِ انساني يافتنِ مسيح را با مفهوم دیوانگی توضیح میدهد و میگوید که مسیح به عنـوان نماینــدهٔ عقل کامل پدر، برای آنکه بتواند برای دیوانگی آدمیان جبارهای بیندیشد. به صورتی خود را به دیوانه میدل کبرد. یعنبی ماهیت انسانی یافت (ص ١۴٩). از دیدگاه اراسموس، وقتبی عیسی (ع) از حواریون خواست تا از کودکان، گلهای وحشی، پرنندگان کوچک و گیناه خبردل پیتروی کننید، یعنبی از مجموعیهای از موجودات خالی از هنر و اندیشه الهام بگیرند. در واقع تمـام راه جنون را به ایشان توصیه کرد (همو. ۱۵۰)، بـه بـاور او، اینکـه یک مسیحی با تقوا بنا به توصیهٔ عیسیٰ (ع) همهٔ اسوال خـود را به دیگران ببخشد. بــه فحـش و دشـنام اهمیتــی ندهـد. از فریــب خوردن باکی نداشته باشد. و میان دوست و دشمن خویش تفاوت قائل نشود، از نشانههای بارز دیوانگی است (همو، ۱۵۱-۱۵۲). از اوایل سدة ۵ تا اواسط سدة ۷م، داستانهایی با مضمون

تظاهر به جنون. همجون داستان شمعون ابله (٣٩٠-٢٥٩م) و راهبة دیوانه (در قصل ٣۴ گزیندههای پالادیوس)، در میان راهبان مسیحی انتشار یافت (کروگر. .ff 63). از آنجا که مضمون اصلی حکایات دیوانگان مقدس مسیحی تظاهر به دیوانگی است که بــا انجام کارهایی ناهنجار جون عربان شدن. نشست و برخاست ب افراد هرزه و بدنام. و هر کار دیگری صورت مـی گیـرد کـه بـه نوعي موجب پنهان داشتن قداستِ باطني فبرد و بيدنامي او میشود. می توان گفت کـه صبغة ملامتـی ایـن حکایتهـا بـسیار یررنگ تر از جنون است و از همین رو ست که برخی از محققان گروهِ دیوانگان مقدس مستیحی را بنا فرقبهٔ ملامتینه در تنصوف اسلامی قابل مقایسه دانستهاند (ریتر، ١/ ٢۴٨).

بنه این ترتیب، مضمون دیواننه نسایی در هنر دو طایف عقلاءالمجانين مسلمان و ابلهــان مقــدس مــسيحي حكايــت از آن دارد که جنون می تواند وسیلهای برای بنهان داشتن حقیقت حـال عارف يا قديس باشد.

از سوی دیگر، ابوالقاسم نیشابوری (د ۴۰۶ق/۱۰۱۵م) یکسی از معیارهای مردم برای مجنون نامیندن کسبی را مخالفت او بنا عادات و سنن اجتماعی رایج میداند. به اعتقاد او بر همین اساس است که اقوام پیشین همواره رسولان الٰهی را مجنون خواندهانــد. زیرا پیامبران به آیین جدیدی دعوت مسی کردنید کیه بیا عبادات مرسوم جامعه سازگار نبود. تأکید *قرآن* در رد تهمـت جنـون بــر انبیای بزرگی جون نوح (ع) (قمر/۹/۵۴). موسی (ع) (ذاریـات/ ۹/ ۳۹-۲۸) و محمد (ص) (صافات/۳۶/۳۷) نیـز تأییـدی بـر همین امر است (نیشابوری، ۳۰-۳۳): به بیان دیگر، پیامبران نخستین عاقلانی بودند که به جنون متهم شدند و از ایـن منظـر. انتساب جنون به زاهدان و عارفيان مسلمان هم در تبداوم بيبام نبوت، یعنی بی|عتباری دنیا (توبه/ ٩/ ٣٨)، نزدیک بـودن آخـرت (شورى/١٧/٢٢)، سهمگين بودن صحنة قيامت (حاقـه/ ٢٠١/۶٩)

بر این اساس اقبال عامهٔ مردم بـه دنیـا کـافی بـود تـا بـروز رفتارهایی خلاف عادت جامعه، همجون خلوت گزینی و بی|عتنایی به دنیا و مواهب دنیوی، اعمالی ناهنجار شمرده شـود. از ایـن رو، هم اهل دنیا و هم اهل حقیقت یکدیگر را به جنون متهم ســاختند. زیرا از دیدگاه اهل حقیقت کسی که به دنیـا گــرایش یابــد و بــه زندگی دنیوی دلخوش باشد و همتم خود را مصروف آن کنید. دیوانه است (نیشابوری، ۳۵)، تا آنجا که فضیل بن عیاض دنیا را دارالمجانین، و مردمش را دیوانگانی میداند که با غل و زنجیـر هوا و معصبت بسته شدهاند (همو، ۳۳۴).

از دیدگاه اهل دنیا هم در حالات معنوی و عرفانی صوفیان و زاهدان نبوعی عبدم تعبادل رفتباری در زنندگی روزمبره دیبده می شود. جندان که گاه از نظر مردم عادی، آنیان دیوانیه بیه نظیر

می رسند. چنین برداشتی را می توان در سفارش رسول خدا (ص) به اسامه در ترغیب به بهشت و توصیف اولیای الٰهی و وضعیت ظاهری آنان یافت. چنانکه میفرماید: «آنان ژولیده مـو و غبـار آلودند و جون مردم به ایشان بنگرند. پندارند که بیمارنـد. ولـی بیمار نیستند و پندارند که دیوانهاند، ولی دیوانـه نیـستند. بلکـه اندوهی بزرگ با آنان درآمیخته است». در ادامــهٔ حــدیث آمــده است که مردم گمان میکنند که عقل اینان از دست رفتـه اسـت. اما جنین نیست. بلکه آنان با دلهای خود به امری نگریستهاند که عقلهایشان را از توجه به دنیا بازداشته است (این عربی، روح ...، ۱۶۰-۱۶۰۱؛ همدانی. ۱۶۰/۱۶۰/۱. در این حدیث و در خطبهای که از علی(ع) در وصف پارسایان آمده، سبب دیوانهنمایی آنــان نــه بیماری روانی و نه اختلال در قوای دماغی. بلکه مواجهــهٔ آنــان با امری عظیم و مهم به شمار آمـده اسـت ( نهـج/لبلاغــة. خطبــهٔ ١٩٣). عين القضات نيز نظير همين تعيير را ذكر مي كند ( نامهها،

در عهد پیامبر(ص) مؤمنان اهل صفه که با فقر شدید زندگی می کردند. نخستین کسانی بودنـد کـه ظـاهری جـون دیوانگـان داشتند. از ابوهریره و فضالة بن عبید در مورد اهـل صـفه جنـین نقل شده که «اینان از گرسنگی بیهوش افتادنـد. تـا جـایی کـه عربها ينداشتند كه ايشان ديوانگاناند» (مستملي، ١/ ١٣٩-١٢٠؛ یورجوادی، «تحلیلی ...»، ۲۰۶)؛ توصیف حسن بصری نیز از اهل بدر و برخی از صحابه بدین گونه است: «اگر شما را چشم بـر آن قوم افتادي، همه در چشم شما ديوانـه نمـودي» (همانجـا؛ عطـار، تذكرة، ۴۳: مستملي، ١۴٢/١).

بدیهی است که دیوانهنمایی اینان با معیارهای مسلمانان بعدی، یعنی تابعان و پس از آنان ببود و هیچیک از اینشان در عصر خود به دیوانگی شـهرت نیافتنـد. ظـاهراً در دورة اسـلامی تخستین کسی که در زمان حیات خود به دیوانگی مشهور شد. اویس قرنی بود (نیشابوری، ۹۴). هرم بن حیان در ملاقات با اويس جهرة او را «كريه الوجه و مهيب المنظر» توصيف مي كنـد (همو، ۹۵) و هجویری سبب نیامدن او به زیارت پیامبر(ص) را، علاوه بر حق والده، «غلبة حال» ملي دانيد (ص ١٢٥). عطيار نييز همین عذر را از قول پیامبر(ص) ذکر می کند (همان، ٢٠). چنین به نظر می رسد که این «غلبهٔ حال» در رفتبار ظباهری او کباملاً نمایان بوده است: مردم گریزی او و اینک، هسواره در صحراها، شنزارها و خرابهها به سر می برد. اینک، وقتمی شنید که دنبدان پیامبر(ص) در جنگ احد شکسته شده، دندانهای خود را شکست، اینکه لباس تن خود را به دیگران میبخشید و عریان میمانند و اینکه غم و شادی او مخالف با غم و شادی مردم بود؛ بـه همـین سبب بود که اطرافیانش او را دیوانه میشمردند و کودکنان بنه سویش سنگ پرتاب می کردند (هجویری، ۱۲۶؛ نیشابوری، ۹۴-

جنون

 $549$ 

٩٥؛ ابن عربي، همان، ٧٢؛ عطار، همان، ٢٨).

ویژگی عامی که در حالات نخستین عقلاءالمجانین مبی تـوان یافت، مرگ|ندیشی آنان بود، چندانکه زنـدگی معمـول آنـان را مختل میساخت. این دسته پیوسته در کنـار مقـابر و گورسـتانها بهسر میبردند و همواره در یاد مرگ و وحشت از عذاب آخرت بودند. از جملهٔ این زهاد می توان بـه سـعدون مجنـون (د ۱۹۰ق/ ۸۰۶ م) و ریحانـهٔ مجنونـه اشـاره کـرد (نیـشابوری، ۱۲۴. ۱۲۹؛ كاشفى، ۴۲۴).

جنون عرفاني با اصل و حقيقت ايمان نيز پيونـد عميقـي دارد. ابوسعيد ابوالخير با نقل حديث «لايكمل ايمـان العبـد حتـم، يظـن الناس انه مجنون»، جنون را تجربهای می داند که با کمال ایمان مرتبط است (محمد بن منور، ٣۴). اصل ایـن حـدیث در کتـب روايي چنين است: «اكثروا ذكر الله حتى يقولوا مجنون» يا «حتى يقبال انسه مجنسون» (شفيعي، ٧٧٢-٧٧٣؛ عجلسوني، ١٨٧/١) و می توان از آن دریافت که کثرت ذکر یا «غلبات الذکر» می تواند در ذاکر چنان حالی ایجاد کند که در ظاهر همچون دیوانگــان بــه نظر برسد. ظهور چنین حـالی را مـی تـوان در ابـوبکر شـبلی (د ٣٣۴ق/٩۴۶م) ديد كه پس از ۶ سال رياضت، به همان كمال ايمان دست يافت و پس از غلبهٔ ذکـر، بــه سـبب غلبــهٔ عــشق و شور، قرار و آرام از کف داد، مجنــون شــد و بــه اعمــالی چــون انداختن خود در دجله، پرت کردن خود از بالای کـوه، رفـتن بـه بیشهٔ شیران و … دست زد. برخی از محققان این گونه اعمال شبلی را مصادیقی از خودکشی دانستهاند و برخی دیگر آن را از جمله اعمال مؤید جنون به شمار آوردهاند، امــا جنــونی معـصومانه در برابر شریعت و در پیشگاه الهمی؛ جنـونی کـه در عـین حـال از حكمت الهي نيز خالي نيست (عطار، «ملحقـات ... »، ۶۱۶- ۶۱۸، ۶۲۱-۶۲۰. ۶۲۹؛ ابونعیم، ۳۶۷/۱۰؛ لوری، ۵۴؛ اِیسوری، 201). از این جهت، جنون شبلی شبیه به توصیفی است که فیلون اسکندرانی (۲۵ ق م ـ ۵۰ م) از تجربـهٔ خـود در جذبـه و سُـکر عرفـانی، و جنون حاصل از آن به دست میدهد. فیلون در بیان این تجربه بــه حالتي اشاره مي کند که در آن روح در اشتياقي الهي، گـويي در آتش میسوزد و با خالی شدن از همه چیز و پرشدن ناگهـانی از حقايق و معارف، در جذبهٔ الهي به جنون مي رسد و از همهٔ آنچـه در پیرامون او ست، غافل میشود (فنینگ، 13).

بدين ترتيب، جنون عرفاني بيا تجربية حيالاتي چيون سكر، صحو، وجد، و شوق شروع، و در نهایت به حکمت الهبی و درک حقايق معقول ختم مي شود. از اين رو، مي توان ماهيت جنبوني را که آغاز آن ذکر خدا ست. با نظریهٔ «تذکر» افلاطون نیـز تفـسیر کرد. در رسالهٔ *فایدروس* از جنون الهی بـه عنـوان مـوهبتی یـاد میشود که بزرگترین نعمتهـا در پرتـو آن بـه دسـت مـی]یـد. افلاطون دیوانگی را در مقابل هشیاری و متـرادف بـا بـی خـودی

میدانست و بر این باور بود که کاهنان معبد دلفی بـه مـدد ایـن بی خودی غیب گویی می کنند و از این راه خدمات شایستهای بـه یونیان و اهیالی آن کردهانید (ص ۱۳۱۱-۱۳۱۲). بیه اعتقیاد او، پیشینیان از هنر پیشگویی با تعبیر هنر دیوانگــان پــاد مــی کردنــد (ص ١٣١٢) و اين تعبير نشآن از آن دارد كه در نظر گذشتگان ديوانگي امر مذمومي نبوده است. اين جنون الهي در اين رسـاله، با نظریهٔ تذکر چنین توضیح داده مـیشـود کـه انـسان بـا دیـدن زیبایی، جمال حقیقی را یاد می کند و از همهٔ چیزهایی که آنها را تاکنون حقیقت می پنداشته است، روی برمی گرداند. البته این کار تنها از عهدهٔ دوستدار حقیقت یا فیلسوف برمـیآیــد کــه روح او معطوف به خود حقيقت است. يادآوري جمال حقيقي، قرين عــشق بدان است و عشق اشتیاق وصال را به دنبال می آورد. از ایس رو، عاشق پیوسته در آرزوی وصال است، چنـدانکـه یـاد زیبـایی معشوق او را شادمان و امیدوار، و جـدایی از معـشوق او را بیمناک و ناراحت میسازد. فرایند تبدیل عشق به جنون، در طبی چنین نوساناتی رخ میدهد که به اضطراب و بی قراری می انجامد (ص ١٣١٩-١٣٢١)؛ چنين فردي با سرگرم شدن به امور الهي، از کار و تلاش بشری باز میماند و مردم چون بی|عتنایی او را در امور دنیوی میبینند، وی را دیوانه می پندارند (ص ١٣١٩).

عشق و جنون در تصوف هم منشأى الهي دارد. احمـدجام (د ۵۲۰ ق/۱۱۲۶م) بر مبنای روایتبی از امـام صـادق(ع) کـه در تعريف عشق فرمودند: «العـشق جنـون الهـي لـيس بمـذموم و لا ممدوح»، متذموم و ممدوح نبودن جنبون عشق را بـه سبب بی اختیاری انسان در این امر می داند و بس ایـن بـاور اسـت کـه مقارنت این جنون با عشق تنها در نهایت کار متصور است (ص ١٢٤-١٢۵). عينالقضات همداني نيز جنون ابليس را جنوني عاشقانه میداند. زیرا به باور او کمال عشق مقامی است که در آن. اگر عاشق دشنام معشوق را بشنود، او را از لطف دیگران خـوش تـر می آید. با این ملاک وی ابلیس را عاشق دیوانهای میشمرد کـه چون خدا را دوست میداشت، در محک محبت گرفتار شد و بلا، قهر، ملامت و مذلت را به جان خريد (تمهيدات، ٢٢١).

پذیرش بلا و محنت نشانهٔ آزادگی و رهایی مطلق دیوانگــان از هر قید و بندی، حتیٰ بهشت و دوزخ است. بـه اعتقـاد عطـار، «جانهای مجنون»، برخلاف دیگر ارواح کـه دنیـا یـا بهـشت را برگزیدند، از روز الست، پیش از آفـرینش موجـودات در طلـب حق در انتظار ماندند. تا آنکه خطاب آمد که اگر خواهان ماییـد. بدانید که بلاهای بیشماری را بـه جـان مـیخریــد ( *الهـی نامــه*، ١٥٧؛ ريتر، ١١۴/٢).

رهایی مطلق مجانین از همـهٔ قیـود، حتـیٰ شـریعت و عبـادت ویژگی اصلی تصوف عاشقانه است. از این رو، همانگونه کـه در تصوف زاهدانه شخصیتهایی چون اویس قرنی همواره به نمـاز و

روزه مشغول بودنيد (عطيار، تيذكرة، ٢۶)، در تبصوف عاشيقانه مجانینی را میتوان یافت که از غلبیهٔ عشق و انس بیه حق، خواهـان رهـايي از قيـد شـريعت|نـد. لقمـان سرخـسي يكـي از نمونههای جنین مجانینی است که در ابتدا اهل ریاضت و مجاهدت بود. اما در نهایت کبار، از خبدا خواست که همچنون بردگان سالخورده او را از بنـدگی رهـا سـازد. ايـن خواسـت او یذیرفته شد و نشانهٔ آزادی الٰهی او این بود که عقبل وی گرفتـه شد و از قید شریعت رها گردید. از این رو ست که برخمی لقمان را آزادکردهٔ خدا از امر و تهی میتامیدند (محمد پین منبور، ۲۴؛ عطار، منطق ... ، ٢٠٩). ختمي لاهوري لقمان سرخسي را مقتبداي مجذوبان طریقت و والهان حقیقت می،داند و طاعـت دیوانگــان را دوام استغراق در بحر وحدت و قیام در مشاهدة دائمی مــیشـمرد (۲۰۷/۱)؛ هر چند که برخی از عارفان دیگر شریعت را همچنون زنجیری برای دیوانگان حقیقت لازم دانستهاند و «هشیار بودن بـا مصطفى»، يعنى رعايت ادب نسبت به شبارع مقيدس شيريعت را ضرورى شمردهاند (عين القضات، همان، ٢٠٢).

در بیان عواملی که موجب پیروز جنبون عرفیانی می شبوند، صوفیان حالاتی چون انس با حق. خوف شدید. دهشت و تجلبی الهی را برشمردهاند. از دیدگاه برخی از آنان، انس به حق موجب شیفتگی میشود و در این راه برخی جنان شیدا میشوند که عقل خود را از دست میدهند یا به اصطلاح «سلب العقل» می شوند و آن بازماندن عقل از اندیشه و برهـان بــه سـبب شـیفتگی مفـرط است؛ زیرا در این حال عارف به معانی و معارفی می رسد که به مراتب از مقام عقل بالاتر است (عبدالرزاق. ١٢٥). از جملـهٔ ايـن عارفان می توان به شیبان مجنون اشاره کرد که ذوالنـون مـصری ے کبه خود از دیوانگان مذکبور در مثنوی مولوی است (دفتر ۲، بیت ۱۳۸۶) ـــ بـا او در یکمی از مغـارههای کـوه لبنـان دیـدار کرد. جالب آنکه در این دیدار، شیبان پس از به هوش آمدن، بـه قضای ۳ نماز فوت شدهاش مشغول شد (نیشابوری، ۲۴۸-۲۴۹).

خوف شدید نیز از دیگر حالات عرفانی است که ممکن است به جنون منجر شود. به باور عرفاً، حفظ توازن میان خوف و رجاً. تضمین سلامت عقل مؤمن است. اما جنانجه خوف بدون رجبا بسر فردی غالب شود. بسیار محتمل است کـه راه بــه دیــوانگی ببــرد (احمدجام. ۴۰). اهمیت خوف در پیدایش جنون تا آنجا ست کـه در فصلی از «عقلاءالمجانین» گزارش موجزی دربارهٔ «کسانی که از خوف خدا دیوانه شدند»، آمده است. بنـابراین گـزارش، بیشتر این دیوانگان کسانی هستند که با شمنیدن آیماتی از تمران دربارهٔ خوف از خدا و اهوال قیامت. بیقرار و مضطرب شدند و تا آخر عمر مسلوب العقل باقی ماندند. برخی از این حکایات نیز مربوط به صحابهای جون عبیدالعزیز تخعبی است، کیه در عهید خلیفهٔ دوم در مسجد به نساز ایستاده بـود و هنگـامی کـه امـام

جماعت در نماز آية «وَ لِمَنْ خافَ مَقامَ رَبَّهِ جَنَّتان» (البرحمٰن/٥٥/ ۴۶) را تلاوت کرد. وی نماز را شکست و دیوانه و بسی قـرار از مسجد بیرون رفت و دیگر کسی او را ندیـد (نیـشابوری، ۶۳-۶۴). برخی حکایات هم مربوط به کسانی است که جنون آنها نه از راه شنیدن. بلکه به سبب دیدن منظـرهای کـه هـول قیامـت و مرگ را در قلبشان برانگیخت، ایجاد شده است (همو، ۶۵). افزون بر خوف از قیامت و عذاب، خوف از فراق هـم مــی توانــد موجب دیوانگی شود (نکه: قشیری، ۱۳۰-۱۳۱).

دهشت، یعنی حالتی که از هیبت جلال حـق ناشـی سیشـود. می تواند موجب سطوت و صولتی شود که سالک طریبق محببت را حیرت(ده کند و به عقل او آسیب برساند. شــبلی از عارفــانی است که همواره میگفت: «وا دهشتاه» (روزبهان. ۵۵۵). هشامهن عبدان شیرازی نیز از کثرت مطالعهٔ زبور چندان دچار حیـرت و دهشت شد. که تا یک سال نماز نخواند. ابن خفیف شیرازی دلیل ترک نماز هشام را غلبة امور غیبی بر او میداند، چندان ک. وی به سبب حیرت از انجام اعمال ظاهر بازماند (نک: دیلمی، ١۴۶؛ جامی، نفحات ...، ٢۴۴-٢۴۵). روزبهان نيز به غيبت عقبل هنگام مشاهده و غلبهٔ وجد الهی بر او اشاره می کند (ص ۳۲۱).

هجویری نیز غیبت بی حضور را جنون یا غلبه، و یـا مـرگ و غفلت میداند (ص ۳۷۰)، ابوعبدالله تروغندی، و ابوعقال مغربی دو نمونه از صوفیاتی هستند که به سبب وجـد شـدید و غیبـت دیوانه شدند. بنا پر رسالة تمشیریه، روزی در اینام قحطی و گرستگی در طوس، تروغندی وارد خانه شد و مشاهده کبرد ک در خانهاش دو من گندم وجود دارد. در این حال. به سبب شفقتی که برای مسلمانان احساس می کرد، به او حال وجدی دست داد که از شدت آن دیوانه شد؛ به گونهای که تنهیا در اوقیات نساز عقلش باز میگشت و پس از آن. دوباره به حال اول درمی آمـد. غیبت ابوعقال مغربی هم به گونهای بمود کـه در طـی اقاصت در مکه نخورد و نیاشامید. تا آنکه از دنیا رفت (قسمیری ۹۰، ۹۰, ١٠٠، ٢٣۴). در تقسیم بندی این عربی از مجانین، ابوعقبال مغربی از مجانین محض به شمار میآید که تا آخر عمر بر حـال جنـون باقی ماندهاند. اینان مجانینی هستند که بر نفس خـرد تـصرف و تدبیری ندارند و در غیبت مطلق از عالم حسن به سـر مـیبرنـد (الفتوحات، ٩٢/٤).

ابن عربي در باب ۴۴ قتوحات مكيه (في البهالييل و البهللية) هم به بیان علت جنون و هم به اقسام مجانین می پردازد. از دیدگاه او علت و منشأ جنون در دیوانگان الٰهی. تجلسی ناگهــانی حق بر دلهای بندگان خاص است که موجب میشود تا عقل آنان زایمل شود. وی مردم را از نظر تحمیل و پیذیرش واردات و تجلیات الٰهی بر ۳ قسم میداند: نخست آنان که «وارد» چنان پیر آنان مسلط میشود که اختیار معاش طبیعی را از آنان میگیرد و

جنون

 $54\%$ 

آنها را تا پایان عمر مغلوب حال و وارد می گـذارد؛ دوم کـسانی که تنها عقل تفکر و تـدبیر از آنهـا گرفتـه مـیشـود. امـا عقـل حیوانی در آنان باقی میماند و با آن هماننــدِ دیگــر حیوانــات از زندگی طبیعی برخوردار میشوند؛ سوم کسانی که حکم وارد بر آنان دائم نیست و حال جنون از ایشان زایل مـی گـردد. آنهـا بـا عقل خود تنزد متردم بناز منى گردنند و بنه تندبير امتر خنويش می پردازند و در آنجه می گویند یا به آنها گفته مـی شـود، تعقـل می کنند و همچون دیگر انسانها. در همهٔ امور به تأمل و اندیستنه می بردازند. ابن عربی مصداق دستهٔ سوم را انبیا یا اولیای صاحب احوال مي دانيد (هميان، ٩٣/٩-٩٣). وي بيا مقايسة تغيير حالت روانسی اولیبا بنا تغییر حالت رسنول الله (ص) بنه هنگنام نبزول وحی، معتقد است که این تغییر یا تلوین چیزی از مقام اولیـا کـم تمی کند. وی همچنین به مقایستهٔ نیزول تجلیبات الهبی پس قلب پیامبر (ص) با نزول فرشتهٔ وحبی مبی پیردازد و بیه این نتیجیه میرسد که سطوت و ابهت مواجید آن حضرت به هنگام تجلیات. به مراتب عظیمتر از هنگام نزول وحی بود. اما به دو دلیـل عقـل پیامبر (ص) همچنان باقی ماند: نخست آنکه پیامبر (ص) منتظر آن امر خطیر و هول انگیز بود و دیگر آنکـه خداونــد پــه او کــه رسول بود، قدرت تحمل واردات و تجليبات را عطيا فرسود؛ با این همه، او را از خود باز می گرفتند (همان، ۹۰/۴-۹۱).

مطابق این تحلیل، نـزول تجلیـات و واردات الهـی بـر قلـب زمینهٔ مساعدی را برای جنون فراهم می کند. اما حکمت و قدرت خداوند رسولان الهي را كه موظف به تبليغ وحـي|نــد. از فقــدان عقل حفظ می کند. این حفظ و عصمت الهــی در نخـستین تجربــهٔ نزول وحی بر پیامبر (ص) مصداق بیشتری دارد، زیرا این تجربه کاملاً غیر منتظره بوده. و از این رو، هول و هراس بیشتری داشته است. به همین سبب، نشانههایی از درد جسمانی سخت و رتج روانی از آن حضرت در هنگام نزول وحمی گـزارش شـده اسـت (ایزوتنسو، ٢١٩). از جملبه آن کبه از شندت تنوس و تنالم می خواست خود را از سرکوهی بلند بـه پـایین پرتـاب کنـد، تـا آنکه ندایی آسمانی نبـوت و رسـالت او را تأییـد کـرد و او را منصرف ساخت (جامی، شو/هد ... ، ١۴٠).

از این رو ست که خداوند نعمت نبوت را بـه پیامبر (ص) يادآور مي شود: «ما أَنْتَ بِنِعْمَةِ رَبِّکَ بِمَجْنُونَ» (قلم/ ٢/۶۸). يعني در حالی که نعمت نبوت به تو داده شده، تو مجنون نیستی. ایس تأكیدی بر حفظ الهی و عصمت از گناه در انبیا ست. البته برخبی اولیا هم مطابق این تقسیمپندی، بهرهای از این حفظ را دارنـد. ابن عربی خود را از جملهٔ این محفوظان میداند که در عین غیبت و جنون، نمازهای پنج گانه را در اوقیاتش بیه جماعت بیه جبای می آورد (همان. ۱۰۰/۴).

بازگشت از حال جنون به عقل، نشانهٔ وقوع «جنـون ادواري»

در دیوانگان الهی است؛ جنانکه در مورد سعدون مجنون نقبل شده است که او ۶ ماه دیوانـه، و ۶ مـاه عاقـل بـود (شـعرانی، ۱/ ۶۸). مولوی نیز به مناسبت بیان عشق محمود و ایاز. که او را به ياد حقيقت عشق و معشوق حقيقي مي اندازد، حال خود را مشابه حال دیوانهای می داند که ٣ روز اول ماه همواره دیوانـه است و اکنون در لحظــهٔ ســرودن مثنــوی، روز اول از آن ۳ روز، یعنــی روز فستح و بيسروزي است (دفتسر ۵، بيتهساي ١٨٨٨-١٨٩١). داراشکوه «جنون سرماه» را با جشنهای مرسوم در بلاد روم در گذشته مرتبط میدانند؛ جشنهایی کنه در آن منزدم از فنرط شادی و بادهنوشی، مدهوش و دیوانه می گشتند. اما به باور وی. جنون مدام «کار مردان بادیهٔ تجرید» و عاشقان الهبی است ک همواره از معمورة كثرت مىگريزند و در ويرانهٔ وحدت بـه سـر میبرند (ص ٢٣٤).

از جمله حالات مرتبط با حال جنون. حال سکر و صحو ست. در آثار صوفیه اغلب این گرایش وجود دارد که حالت جنــون بــا مستى تبيين شود. عين القضات از مجانين الحق و ضعفاء الطريقه نام می برد که به یک قطره مست می شوند ( ناصهها، ۳۴۰/۲-٣۴١). مولوي هم در وصف «بهلول»، به جاي مجنون واژة «مست عقل» را ترجيح مي دهد (همان، دفتر ١، بيت ٢٢٨)؛ همچنین تعبیر «من مست و تو دیوانه» در غزلی*ات شمس* او، با اشاره به فاقد تمییز بودن آن دو، کنایه از قرابت مفهومی این دو دارد (غزل ۲۳۰۹). در *ساقی نامهٔ رضی* البدین آرتیمیانی، شباعر سدة ١١ق/١٧م هـم مستان ميخانـدُ الهـى همـان «عقـل آفرينـان ديوانه» يا همان عقلاء المجانين خوانده ملي شوند (فخرالزمياني، ٩٣٧). ابن عربي هم در ابتداى بحث از بهاليل و عقلاء المجـانين، آية «... وَ تَزى النّاسَ سُكارى وَ ما هُمْ بِسْنكارى ...» (حـج/٢/٢) را ذکر می کند که نشان از تشابه حال مستان و دیوانگـان الٰهـی در برداشت تأویلی از تحرکن دارد (همان. ۸/ ۸۸).

پس جنون همانند سکر، تجربهای است که عارف باید با گذر از آن، به هشیاری و عقل برسد. از ایــن رو، از نظــر بـــــیاری از عارفان. فبضيلت عقبل وصحو از سكر وجنبون بيبشتر است (عين القضات، همان، ٣٤١/٢؛ تاذفي، ٣٠٠؛ ابن عربي، همان، ٩٠/٤؛ نجم الدين. ٢٣١-٢٣٢).

بنا بر گزارش ابوالقاسم نیشابوری. شرح حال دیوانگان الهبی پیش از کتاب او. در آثار جاحظ. ابن!بی\لدنیا. احمد بن لقمـان و ابوعلی سهل بن علی بغدادی آمده بود (ص ۳۷). بسیاری از این کتابها مفقودند. اما پس از نیشابوری نیز در ح*لیة الاولیاء* ابونعیم و صفة الصفوة ابن جوزي احوالي از اين مجانين ذكر شده است (زرین کوب، ۴۱). در آثار منظوم عطار نیز حکایتهای ایس دیوانگان را می توان یافت. از بررسی این حکایتها معلوم می شود که برای عطار حقیقت جنون بیشتر از خود مجنونان اهمیت دارد.

مجانین او اغلب اشخاص شناخته شدهٔ تاریخیاند. از سوی دیگر، دیوانهٔ عطار ذاتاً گسسته از مردم و متن جامعـه اسـت و مقـامی فراتر از عقل دارد و از ایس رو، مرتبلهٔ او بیالاتر از مرتبلهٔ عقبل معیاش پیا مرتبیهٔ جامعیهای است کیه در آن زنیدگی میی کنید (يورجوادي، «حكمت ...». ٣).

یافعی نیز در روض الریاحین که تقسیم پشدی ای اجسالی از مجانین ذکر می کند و حکایاتی در وصف مجانین می آورد (ص ۴۱۶-۴۱۷) بـه داستانهای دیوانگـان عطـار نزدیـک است (ریتر، ۱/ ۲۴۸). با این همه، توصیف دیوانگان در کتابهای عربـی بیشتر در حد پند و اندرز و یا در نهایت. اظهار عشق و محبت شدید بسه پروردگسار اسست. امسا دیوانگسان عطسار صنفت منحصربهفردی دارند و آن آزادی در پناه دیوانگی، و رهـایی از همهٔ قید وبندها، حتی شریعت است. از این رو، سخنانی می گوینــد که مردم عادی مُجاز به گفتن آنها نیستند، سخنانی کـه در عـین اعجــاب انگیــز بــودن، بــا حجــب و شــرمگینی آمیختــه اســت. نمونههایی از گستاخی دیوانگان بـا خـدا از مثنویهـای عطـار در كتاب درياى جان هلموت ريتر آمده است (١/ ٢٥٢-٢٥٢). عطـار شیوهٔ رفتاری و سخن گفتن دیوانگان با خدا را حاصل عشق الٰهی می داند (مصیبت نامه، ٢٥٢)، بنابراین، از دیدگاه او هر چند ک. شنونده این شیوهٔ گستاخانه سخن گفتن با خدا را ناخوش بىدارد. اما جون شرع دیوانـه را آزاد کـرده است، انکـار وجهـی نـدارد (همانجا). علاوه بر آثار یادشده. شرح حال برخمی از مجـذوبان و مجانین شبه قارهٔ هند. همجون بابا بهلول مجذوب (لعلی. ۱۰۰۰) و سيد جمال الدين، مشهور به خواجه ديوانه (همو. ١٢٤٠-١٢٣٧) را نيز مي توان در تذكرة تمرات القدس مـن شجرات الانـس ميـرزا لعل بيگ لعلي بدخشي (١٠٢٢-٢٢٠٢) ق/١٦٥٢-١٤١٣م) يافت.

با أنكه شرغ ديوانگان را مرفــوع القلــم مــى،دانــد (ابوالرجــاء. ۱۲۲، ۱۲۳؛ مناوی، ۴۷/۴؛ ونسینگ، ۲۸۰/۲)، و ابن عربی توجیهی عرفانی برای رفع تکلیف از مجانین محض میآورد و آن اینکه مخاطب تکلیف روح آنان است. و آن نیز به سـبب شـهود جمــال الهبي، وظهور سلطان حتى غايب است (الفتوحات، ٢/ ٩٩). مجانین از خطر تکفیر و مرگ در امان نبودنـد؛ از آن جملـهانـد: جمالالدین لور که با میانجیگری نجیبالدین بیزغش شیرازی و شيخ معينالدين از مرگ نجات يافت (جامي، *نفحات*، ۴۸۰-۴۸۱)؛ و سعید سرمد کاشانی (د ۱۰۷۰ق/۱۶۶۰م). که به جرم عریانی و اينكه «لا إلٰه» مي گفت اما «إلّااللّه» نمي گفت، و نيز به اتهام انكار معراج. به فرمان اورنگزیب گردن زده شد (زرین کوب، *دنبال*ه.

۴۶-۴۵؛ صلاحی، ۲۳-۲۵).

آنجه دربارة منشأ جنون ذكىر شىد، بيىشتر متكبى بىه تفسير عارفان دربارة پدیدة جنون بود که پیوند عمیق آن را با مفاهیم و اصطلاحاتی چون جذبه. عشق. وجـد. خــوف و دهــشت. ســکر و تجلی نشان دادهاند. اما در برخی حکایات مجبانین، هیچ یک از علتهای پیش گفته را با صبغهٔ عرفانی نمیتوان یافت. در این گونه موارد، جنون حاصل اتفاقی خاص. ضربهای روحی و یا نفـرین و خشم یکی از صوفیان بوده است. همچون حسن مغربی دیوانه که در آغاز مردی سالم و عاقل بود. اما پس از آشنایی با درویـشی در طواف كعبه. با گرفتن گوشهٔ لباس او. از طريبق طبي الارض به دیدار مادرش رفت و در بازگشت، به سبب افشای راز این دروینش، بنا غنضب و تقنرین او مواجنه شند و دیواننه گشت (ابن بطوطـه، ١۶۵-١۶۶). اين نمونـهٔ جنـوني است كـه در اثـر ضربهای روحی پدید آمده باشد و رابطبهٔ جنبون عرفیانی را بیا جنون از نوع بیمباری روانمی نمشان ممیدهد. ویلیمام جیمنز در مقایسهای اجمالی میان تجربهٔ عرفانی با «پارانویا<sup>\</sup>» یا جنونی که در آن بیمار دجار اوهام میشود و اشباح و صوری را مسی بیند. به این نتیجه رسیده است که در هر دو حالت، شخص به امبور جزئی بسیار اهمیت می دهد، عبارات و واژگان نـوی بـر او مکشوف میشود، صداها یبا تنصاویر و پیامهبایی جدیبد تجربیه می شود، و به نظر می رسید کیه آنیان از قبوای بیرونبی دستور می گیرند. البته هیجانات یار انو یا ـــ که جیمز آن را «عرفان شیطانی» می نامد \_ با هیجانهای عرفانی همسان نیست، زیرا در اولی حس بدبینی و افسردگی غلبه دارد. اما در «عرفان دینی» حس آرامش و تسلی روحی غالب است. در این بررسی، جیسز منتشأ روانـی یکسانی برای هر دو حالت در نظر میگیرد. هر جند کـه ایـن خاستگاه از نظر او نهانی و ناشناخته است (ص 299).

زنر هم بر اساس تحقیقات جدید و گزارشهایی کـه از جنـون ناشی از مصرف «داروهای توهمزا» در دست است، بله بررسی حالات روحي و رواني در جنون عرقباني ملي بردازد («عرقبان، مقدس …"». 84). در این بررسی، وی بــا تکیــه بــر دو اصــطلاح قبض و بسط عرفانی و بنا استناد بنه گزارش قشیری دربنارهٔ کیفیت این دو حالت. قبض را افسردگی شدید یا خذلان و «رهبا ماندن مطلق فرد به خود<sup>0</sup>» تعریـف مـییکنـد و معتقـد اسـت کـه ویلیام جیمز در فصل «روح بیمار<sup>"</sup>» از کتاب «تنموع تجربــهـمـای دینی»، به شرح این حالات روانی پرداخته است («عرفان هندویی»، 85-86, 118-119). زنر با یکی دانستن قبض و بسط با افسردگی و نشاط مفرط، بر مبنای یافتههای روانشناسی جدید تناوب این حالات را «جنون ادواری°» می داند و در نهایت بایزیـد را مبـتلا

 $549$ 

جنون

به این نوع روان پریشی به شمار می آورد (همان، 86-85). به نظر می رسد که این استنتاج همان چیزی است کـه عارفـان آن را در عين تشابه حالات، همواره مردود مي دانستند.

مآخذ: ابن بطريق، يحيى، العملة، قم، ١٤٠٧ق؛ ابن بطوطه، سفرنامه، ترجمة محمد على موحد، تهران، ١٣۴٨ش؛ ابن خلدون، مقدمه، بيروت، مؤسسة الاعلمي؛ ابن عربي، محيى الدين، روح القدس، دمشق، ١٣٨٩ق/١٩٧٠م؛ همو، الفتوحات المكية، قاهره، ١٣٩٥ق/١٩٧٥م؛ ابن منظور، لسان؛ ابوالرجاء شاشى، مؤمل، روضة الفريقين، به كوشش عبدالحي حبيبي، تهران. ١٣٥٩ش؛ ابـونعيم اصـفهاني، احمـد. حلية الاولياء، بيروت، ١٤٠٥ق؛ احمد جام، روضة المذنبين، به كوشش على فاضل. تهران، ۱۳۷۲ش؛ احوال و سخنان خواجه عبيدالله احرار (ملفوظيات و …)، تحريبه عبدالاول نیشابوری، به کوشش عبارف نوشاهی، تهران. ۱۳۸۰ش؛ اراستموس، دسیدریوس، در ستایش دیوانگی، ترجمهٔ حسن صفاری، تهران، ۱۳۷۶ش؛ افلاطون، دورة آثار، ترجمة محمد حسن لطفي، تهران، ١٣٥٧ش؛ ايزوتسو، توشی هیکو، خدا و انسان در قرآن، ترجمهٔ احمد آرام، تهران، ۱۳۶۱ش؛ برهان محقق، *معارف*، به کوشش بدیع|لزمان فروز|نفر، تهران. ۱۳۷۷ش؛ بوبن،ک*.، رفیق* اعلیٰ، روزندای بـه زنـدگی فرانچـسکوی قـدیس، ترجمـهٔ پیـروز سـیار، تهـران، .۱۳۸ش؛ بهاءالدین ولد، مع*ارف*، به کوشش نجیب مایل هروی، تهران، ۱۳۶۷ش؛ پورجوادي، نصرالله، «تحليلي از مفاهيم عقل و جنون در عقلاء المجانين»، *معارف*، تهران. ۱۳۶۶ش، دورهٔ ۴. شم<sup>۲</sup>؛ همو، «حکمت دیوانگــان در مثنویهـای عطــار». نشر دانش، تهران، ١٣٧١ش، س ١٣، شم ١: تباذفي، محمد، قلائيد الجواهر، بيه كوشش احمد فريد مزيدي، بيروت، ٢٠٠٥م؛ جامي، عبدالرحمان، شواهد النبوة، بـه كوشش حسن امين، تهران. ١٣٧٩ش؛ همو، *نفحـات الانـس، بـه ك*وشـش محمـود عابدي، تهران، ١٣٧٠ش؛ جرجاني، علي، التعريفات، قاهره، ١٣٥٧ق؛ ختمي لاهوري، عبدالرحمان. *شرح عرفاني غزلهاي حـافظ*، بـه كوشـش بهـاءالـدين خرمـشاهي و کوروش منصوری، تهران. ۱۳۷۸ش؛ داراشکوه، محمد، سکینة الاولیاء، به کوشش تاراچند و محمدرضا جلالي نائيني، تهران، علمي؛ ديلمي، علمي، سيرت …/بـن ا*لخفیف الشیرازی*، ترجمهٔ یحیی بن جنید شیرازی، بـه کوشـش آ. شـیمل، تهـران. ۱۳۶۳ش؛ روزبهان بقلبی، شرح شطحیات، به کوشش هانری کربن، تهران، ۱۳۴۴ش؛ ریتر، هلموت، دریای جان، ترجمهٔ عباس زریاب و مهر آفاق بایبردی، تهران، ۱۳۷۴ - ۱۳۷۹ش؛ زرین کوب، عبدالحسین، د*نبالهٔ جست و جو در تصوف* ايران، تهران، ١٣۶٢ش؛ سن، ک. م. هندوئيسم، ترجمة ع. پاشايي، تهران، ١٣٧٥ش: سيوطى، الجامع الصغير، قاهره، ١٣٧٣ق؛ شطنوفي، على، بهجة الاسرار و معدن الاتوار، بيروت، ٢٠٠٢م: شعراني، عبدالوهاب، الطبقيات الكبيري، قياهره، ١٣٧٢ق: شفيعي كدكني، محمد رضا، تعليقات بر اسرار التوحيد (نكه: هـم، محمـد ابن منور)؛ صلاحي، عمران، رؤياهاي مرد نيلوفري، احوال و افكيار و آثيار سعيد سر*مد کاشانی*، تهران. ۱۳۷۰ش؛ طباطبایی، کـاظم، «آیـا بیــشتر بهــشتیان نابخردان اند؟»، مجلة مطالعات اسلامي، مشهد، ١٣٨٤ش، شمه ٧٠؛ عبدالرزاق كاشي، شرح منازل السائرين، به كوشش حامد رباني، تهران، ١٣٥۴ش؛ عجلوني، اسماعیل. کشف الخفاء. به کوشش احمد قلاش. بیروت. ۱۴۰۸ق: عطار نیشابوری. فريدالدين، *الهي نامه*، به كوشش هلموت ريتـر، اسـتانبول. ١٩۴٠م؛ همـو، *تـذكرة* الاولياء، به كوشش محمد استعلامي، تهران، ۱۳۶۶ش؛ همو، مصيبتنامه، به كوشش نوراني وصال، تهران، ١٣٣٨ش؛ همو، «ملحقات ...»، همسراه تتذكرة الاولياء (هم)؛ همو، *منطق الطير*. به كوشش صادق گوهرين. تهران، ١٣٧٢ش؛ عهـد جديد؛ عين القضات همداني، تمهيدات، به كوشش عفيف عسيران، تهران، ۱۳۴۱ش؛ همو، *نامهها*، بـه کوشش علینقـی منـزوی و عفیـف عـسیران، تهـران، ۱۳۶۲ش؛ فخرالزمانی، عبدالنبی، *تذکرة میخانه*، به کوشش احمـد گلچـین معـانی، تهران، ١٣٣٠ش؛ فروزانفر، بديع الزمان، احاديث مثنوي، تهران، ١٣۶١ش؛ فوكو، میشل. *تاریخ جنون*، ترجمهٔ فاطمه ولیانی. تهران. ۱۳۸۱ش؛ *قرآن کریم*؛ قـشیری. ابوالقاسم، *الرسالة القشيرية*، به كوشش معروف زريق و على عبدالحميد بلطه جي، ييروت، ١٤٠٨ق/١٩٨٨م؛ كاشفى، على بن حسين، لطائف الطوائف، به كوشش

احمد گلچین معانی، تهران، ۱۳۳۶ش؛ لعلی بدخشی، لعل بیگ، تم*رات القدس*، بـه کوشش کمال حاج سید جوادی، تهـران، ۱۳۷۶ش؛ لـوری، پیــر، «خــرد حکمــت و جنون در تصوف شبلي»، *احوال و انديشههاي هانري كرين*، ترجمة فاطمـه وليـان، تهران، ۱۳۷۹ش؛ محمد بن منور، *اسرار التوحيد*، به كوشش محمد رضا شفيعي كدكني، تهران، ۱۳۶۶ش؛ مرآت *العشاق*، بـه كوشـش مرضـيه سـليماني، تهـران، ۱۳۸۸ش: مستملی بخاری، اسماعیل، *شرح التعرف*، بـه کوشش محمـد روشـن. تهران، ۱۳۶۶ش؛ مناوي، محمد عبدالرئوف، *فيض القدير*، بيروت، ١۴١۵ق/١٩٩۴م؛ مولوی، *غزلیات شمس تبریزی*، به کوشش بدیع الزمان فروزانفر، تهران، ۱۳۶۳ش؛ همو، مثنوی معنوی، به کوشش نیکلسن، تهران، ۱۳۶۳ش؛ نجم|لدین کبری، احمد. *فوائح الجمال*، به كوشش يوسف زيدان، قاهره، ٢٠٠۵م؛ *نهج البلاغـة*؛ نيـشابوري، حسن. عقلاء المجانبين. به كوشش عمر اسعد. بيروت. ١٤٠٧ق/١٩٨٧م؛ ونـسينگ. آ. ي.، المعجم المفهرس لالفاظ الحديث النبوي، ليبدن، ١٩۴٣م: هجبويري، علي، كشف المحجوب، به كوشش محمود عابدي، تهران، ١٣٨٣ش؛ همداني، عبدالصمد، بحر المعارف، به كوشش حسين استاد ولبي، تهـران، ١٣٧٠ش؛ يـافعي، عبـدالله،

ر*وض الرياحين*، قاهره، ١٣٧۴ق؛ نيز:<br>Avery, K. S., A *Psychology of Early Sufi Samā*', London, 2004; Ernest,<br>C. W., *Words of Ecstasy in Sufism*, New York, 1985; Fanning, S., Mystics of the Christian Tradition, London/New York, 2001; James, W., The Varieties of Religious Experience, London, 1958; Krueger, D., Symeon the Holy Fool, Berkeley etc., 1996; Lane, E. W., An Arabic -English Lexicon, New Delhi, 2003; Zaehner, R. C., Hindu and Muslim Mysticism, New York, 1969; id, Mysticism, Sacred and Profane, Oxford, 1969 على اشرف امامي

**جنون در فرهنگ مردم:** جنون یا دیوانگی نزد تـودهٔ مـردم مرزبندی مشخصی ندارد و هرگونه خروج از یک رشته رفتارها و عادات عرفی اجتماع به دیوانگی تعبیر میشود. جعفر شهری در تعریف دیوانه می نویسد: «دیوانه یا مجنـون کـسی اسـت کـه در فعل و يا در عمل مخالف اكثريت جامعهٔ خود بوده، و يا بـه قـول معروف در کردار و گفتار خلاف مسیر آب شنا بکند. مانند آنها که اختیار زبان و بیان خود نداشته، سخنی برخلاف طبع شنونده بیاورند و آنها که تیزی و تلخی کلماتشان قلوب مستمعانشان را بیازارد و یا اطوار سوای حرکات و سکنات دیگران داشته باشند»  $(009/1...7)$ 

چنین دیدگاهی به پدیدهٔ دیوانگی بـا وسـعت بـی کرانـی کـه برای آن قائل است، طیف وسیعی از آحاد اجتماع را در خود جای خواهد داد. یک سوی این طیف بیماران روانی با اختلالات حاد یا مزمن روان پریشی، همچون مالیخولیا یـا سـودازدگی و نیـز زوال عقل و سرسام است، و سوی دیگر آن شامل کسانی می شود ک به نوعی مخلٌّ و مزاحم عرف یا نظم تحمیلی اجتمـاع|نـد، نظیـر عاقلان دیوانهنما که زبان سرخشان سر سبز می دهد بر باد؛ مثـل اهالی قلم و اندیشه تا دیوانگان عاقل نما کـه بـا رفتـار و گفتـار وهمانگیز خود قدرت مسخ تودهها را دارنـد. طبقـهبنـدی جالـب توجهی از گروههای مختلف اجتماع که از نظر مـردم دیوانــه یــا مجانین محسوب میشدند و گروههایی کـه مـیبایـست بـرای رهایی از وجودشان با انگ دیوانگی راهبی دیوانمخانمها می گردیدند، در کتاب تاریخ اجتماعی تهران در سدهٔ سیزدهم آمده است (نكم: همان، ٣٣٧/١، ٥۵۶- ۵۵۸). در هر حال، ديوانـه

 $54.$